акаунт. До створення акаунту необхідно придумати ім'я користувача, ввести адресу електронної пошти та задати пароль. Якщо користувач при авторизації не пам'ятає свій пароль, він має можливість створити новий за допомогою своєї адреси електронної пошти. Після реєстрації буде отримане зображення свого акаунту. Кожен користувач має свій профіль та можливість змінювати дані, внесені при реєстрації, а також змінити зображення свого акаунту. Зображення усіх користувачів зберігаються в онлайновій веб-службі Amazon Simple Storage Service. Максимальний розмір сховища 5 ГБ.

Фреймворк Django надає багатофункціональну адміністративну панель. Адміністратор блогу має можливість переглядати дані усіх користувачів, пости, які ними були створені, та змінювати чи видаляти цю інформацію. У подальшому, до функціоналу блогу планується додати систему коментування, систему оцінювання постів та функцію пошуку.

Враховуючи те, що фреймворк Django є одним з фреймворків, написаних мовою програмування Python, програмістам стає простіше створювати вебдодатки з чистим, читабельним та підтримуваним кодом, скориставшись синтаксичними правилами Python. Також розробники можуть суттєво скоротити час розробки, будуючи власні веб-додатки без написання зайвого коду.

#### *Список літератури*

*1. Що таке блог? URL: https://westele.com.ua/ua/blog/217\_cto-takoe-blog.html. 2. Выбор технологий для большого и не очень большого веб-проекта URL: https://habr.com/ru/company/SECL\_GROUP/blog/315734/. 3. Что Такое Блог? Ответы На Все Ваши Вопросы! URL: https://www.hostinger.com.ua/rukovodstva/chto-takoje-blog/#i-7. 4. Why Django? URL:https://www.djangoproject.com/start/overview/.*

**УДК 004.732**

*Наскальний Д. С., студент 4 курсу спеціальності «Комп'ютерні науки та інформаційні технології» Римар П. В., старший викладач кафедри інформаційних технологій*

## **РОЗРОБКА ДЕСКТОП-ДОДАТКУ «INSTAUP»**

*Донецький національний університет імені Василя Стуса, м. Вінниця*

Інстаграм на сьогоднішній день є надзвичайно популярним, важко уявити собі смартфон дорослої людини без цього додатку. Він став не просто розвагою, а способом висловлення власної думки та можливістю впливати на велику кількість чужих думок. А також, що є найбільш важливим та цікавим для нас, що люди почали заробляти за його допомогою. За рахунок великої кількості

підписників можна продавати будь-що, від реклами до власного продукту. Але спочатку потрібно добитися цих підписників, а це зробити не так легко.

В такому випадку є два варіанта. Перший є досить ефективним, це купівля реклами в інстаграмі та блогерів. Тут є як свої плюси, так і мінуси. Реклама принесе одразу велику кількість відвідувачів, проте це не з дешевих задоволень. Чим більша кількість підписників у блогера, тим вищу ціну він запросить, а купувати рекламу у не відомих немає сенсу. Ще одним мінусом є те, що його реклама на сторінці пробуде тільки 24 години і перестане діяти. Тобто збільшуватись кількість підписників буде тільки протягом однієї доби.

Більш продуктивним є другий варіант, за допомогою різних додатків. Вони зазвичай купуються на один день, тиждень, місяць або рік. В них досить великий функціонал, який задовольнить різні потреби. Основним мінус використання таких додатків є тіньовий бан.

Тіньовий бан (shadow ban) – це різке зниження переглядів в інстаграмі. Формально з акаунтом все добре: пости публікуються, підписними на місці. Але на ділі залучення і інші метрики падають в два рази або навіть більше. Важливо розуміти, що тіньовий бан дається не на пости, а накладається на весь акаунт [1]. Тобто це таке покарання користувачів за порушення правил, встановлених платформою і використання сторонніх додатків для накрутки.

Актуальність. Додатки для розкрутки інстаграм акаунтів були і є надзвичайно популярними, всі хто хочуть стати відомими або почати заробляти в цій соціальній мережі повинні знайти свою аудиторію, а ці додатки допомагають побудувати міст між акантом та його підписниками.

Постановка задачі. Створити додаток «InstaUp» для збільшення аудиторії власного інстаграм акаунта та отримання лайків і коментарів під своїми постами.

При використанні «InstaUp» можна не боятися тіньового бана, всі норми та канони інстаграму виконуються і акаунт користувача знаходиться в повній безпеці. Основна ідея та задача додатку полягає в масслайкінгу та массфолловінгу. Масслайкінг – це масове розміщення сердечок (лайків) під знімками інших користувачів, навіть якщо вони не поставлять лайк у відповідь, вони все ж побачать товар або комерційну пропозицію, а массфолловінг – це масова підписка на акаунти, спрацьовує такий механізм соціального контракту: ви підписалися на користувача, він у відповідь підписується на вас [2]. Кожний пункт функціоналу «InstaUp» продуманий до найменших деталей, що дозолить навіть найвибагливішим користувачам зібрати свою аудиторію.

Перша можливість додатку це збір потрібної бази даних. Спочатку користувач обирає сторінку майбутнього конкурента з великою кількістю підписників, в ідеалі їх кількість має перевищувати один мільйон, потім обрана база даних зчитується і ми вже має потенційних підписників та не всі вони підійдуть для нас, так як доволі велика їх кількість є не реальними користувачами, ботами, сторінками різних інтернет магазинів, кафе, ресторанів, мертвих акаунтів та просто неактивних користувачів. І тут ми переходимо до другої можливості додатку.

Алгоритм фільтрації перед підпискою розділяється на декілька етапів. Спочатку ми дізнаємося чи акаунт не закритий, щоб була змога підписатися на нього він повинен бути публічним. Потім перевіряємо скільки публікацій в даного користувача, по дефолту у програмі виставлено кількість чотири, це не багато і не мало, так ми дізнаємося чи активний це користувач. Наступний крок це перевірка кількості підписок, якщо їх занадто багато то такому акаунту немає довіри, в програмі виставлений ліміт 500, якщо він перевищений то це означає, що користувач підписується на все підряд і ваші публікації він навряд зможе побачити серед такої великої кількості інших, можливо це взагалі бот. По бажанню виставляємо в програмі чи будемо перевіряти наявність аватарки, це не обов'язковий параметр та все ж, щоб збільшити кількість справжніх та активних користувачів, я рекомендую залишити цю функцію активною. І останній пункт це час, коли була оприлюднена остання публікація. Таким чином програма залишить тільки реальних та активних користувачів інстаграму.

Тепер, коли ми отримали список потенційних підписників, нам потрібно привернути їхню увагу до нашого акаунта. Тут є два шляхи про які ми вже знаємо, це масслайкінг та массфолловінг. Інтерфейс цих двох можливостей в додатку «InstaUp» зображений на рис. 1. Після таких дій очікується зворотній зв'язок від аудиторії, якщо людина на Вас не підпишеться то хоч гляне на сторінку. В результаті можна отримати за день 10-20 підписників, це дуже не поганий результат, в подальшому, коли кількість аудиторії збільшиться, буде набагато простіше отримати нових клієнтів.

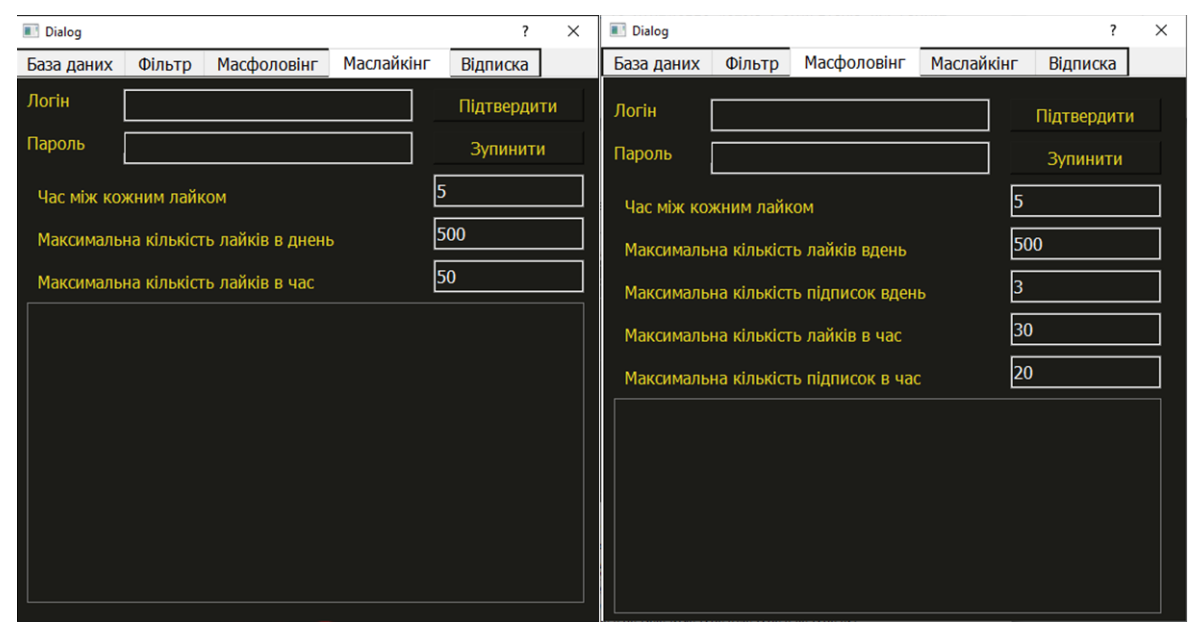

*Рисунок 1 – Інтерфейс додатку «InstaUp»*

Висновки. Був створений додаток «InstaUp» для штучного розвитку інстаграм акаунтів, в якому був реалізований особистий алгоритм фільтрації потенційних підписників. А також велику увагу було приділено захисту користувачів від тіньового бану. В результаті використання «InstaUp» можна

досить швидко зібрати цільову аудиторія для своєї сторінки, будь то блог або інтернет магазин.

#### *Список літератури*

*1. Що таке "тіньовий бан" і як його прибрати [Електронний ресурс] // instaplus. – 2019. – Режим доступу до ресурсу:*

*https://instaplus.freshdesk.com/support/solutions/articles/6000205190- %D0%A7%D1%82%D0%BE-%D1%82%D0%B0%D0%BA%D0%BE%D0%B5- %D1%82%D0%B5%D0%BD%D0%B5%D0%B2%D0%BE%D0%B9- %D0%B1%D0%B0%D0%BD-%D0%B8-%D0%BA%D0%B0%D0%BA- %D0%B5%D0%B3%D0%BE-%D1%81%D0%BD%D1%8F%D1%82%D1%8C*

*2. Як накрутити підписників в Інстаграмі: накрутка підписників в Instagram [Електронний ресурс] – Режим доступу до ресурсу: https://lanet.click/nakrutka-pidpysnykiv-v-instagram/.*

### **УДК 004.9**

*Олейнич А. А., студент 4 курсу спеціальності 122 «Комп'ютерні науки та інформаційні технології» Бабаков Р. М., к.т.н., доцент, доцент кафедри інформаційних технологій*

# **ВИЗНАЧЕННЯ МУЗИЧНИХ ХАРАКТЕРИСТИК АУДІО ФАЙЛІВ**

*Донецький національний університет імені Василя Стуса, м. Вінниця*

Вступ. Музика відіграє досить важливу роль у житті кожної людини, особливо якщо ця людина музикант, або хочем ним стати. Музика оточує нас, де б ми не були. Для тих хто хоче навчитися грати на музичному інструменті, або хоче вдосконалити свої вміння, потрібно правильно підібрати музичний твір та визначити деякі його характеристики.

Актуальність. Для починаючих музикантів дуже важливо вдосконалювати свої навички та вміння поступово збільшуючи складність виконуваних творів і заздалегідь знаючи основні музичні характеристики.

Аналоги. Серед подібних аналогів можна виділити: AudioKeychain, NoteDiscover, LightNote. [1]

Мета. Проаналізувати музичні файли, визначити музичні характеристики (кількість ударів у хвилину або bpm, тональність) та дати оцінку складності даної музичної композиції у форматів MP3 та WAV.

Постановка задачі. Розробити програму яка буде визначати bpm за алгоритмом фільтр низьких частот [2], визначити також тональність та розробити алгоритм оцінки складності мелодії.

Основна частина. Розробку програмного продукту здійснюємо за допомогою Python 3.6 та деяких його модулів: Numpy, PyWavelets, Matplotlib, Wave.